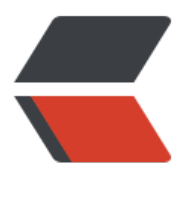

链滴

## 关于 golang 中 db [等事](https://ld246.com)务处理时代码逻辑 处理

作者: xhaoxiong

- 原文链接:https://ld246.com/article/1630496469000
- 来源网站: [链滴](https://ld246.com/member/xhaoxiong)
- 许可协议:[署名-相同方式共享 4.0 国际 \(CC BY-SA 4.0\)](https://ld246.com/article/1630496469000)

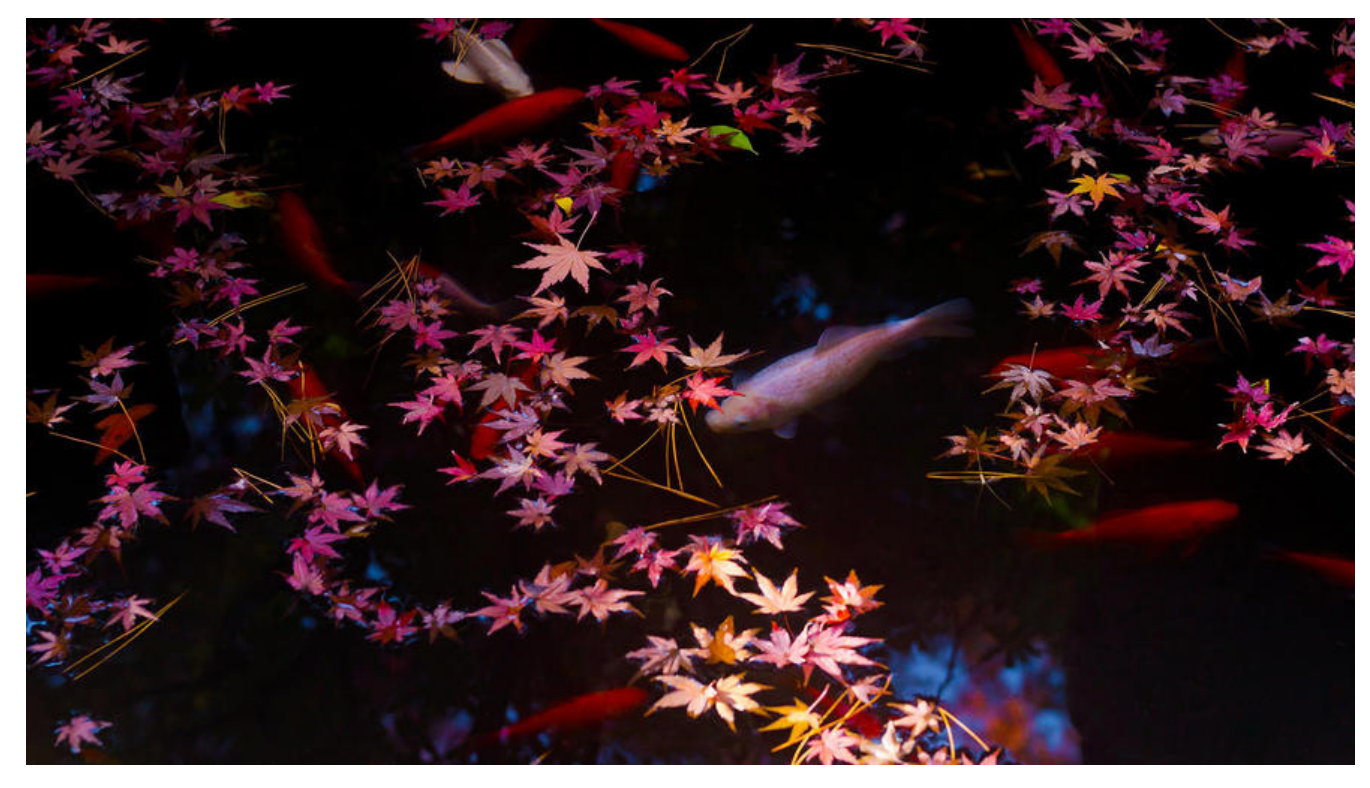

## **概述**

在编码过程中,特别是在写dbo层的数据库操作时,我们经常会遇到写事务的地方,在很长一段时间 都是使用的正常逻辑如下:

```
//在新建和更新的时候注意自动创建关联和更新
func (a *ArticleRepo) Create(article interface{}) (bool, error) {
  db := a.db.Begin() var tags []*models.Tag
   user := &models.User{}
   ac := article.(*models.Article)
   if err := db.Create(&ac).Error; err != nil {
      db.Rollback()
      return false, err
   }
  for \overline{\phantom{a}}, t := range ac. Tags {
      tag := &models.Tag{}
     if err := db.Where("name = ?", t.Name).First(& tag).Error; err != nil { tag.Name = t.Name
        tag.UserId = ac.AuthorID
 }
     tags = append(tags, tag) }
  if err := db.Where("id = ?", ac.AuthorID).First(&user).Error; err != nil {
      db.Rollback()
      return false, errors.New("请登陆")
   }
   if err := db.Model(&user).UpdateColumn("lottery_num",
```

```
 gorm.Expr("lottery_num + ?", 1)).Error; err != nil {
    db.Rollback()
   return false, err
 }
 if err := db.Model(&ac).Association("Tags").
   Append(tags).Error; err != nil {
   db.Rollback()
   return false, err
 }
 if err := db.Commit().Error; err != nil {
    db.Rollback()
   return false, err
 }
 return true, nil
```
}

我发现,在处理过程中会经常要写到db.rollback 于是在见识过比较多的常用写法后写法以"匿名函 的写法提取出主要流程完成主体业务省下大量无用代码,同时也避免忘记rollback和commit,目 的写法以transction test.go中为准:

首先创建事务接受上下文,db源,fn方法,然后将错误recover,进行wraper。

transction.go:

package dbx

```
import (
    "context"
    "fmt"
    "github.com/pkg/errors"
\lambda
```

```
func NewTransaction(ctx context.Context, db Database, fn func(ctx context.Context, tx Transac
ion) error) (err error) {
  tx, err := db.Begin()if err != \text{nil } {
      return errors.Wrap(err, "begin")
   }
   // recover
   defer func() {
     if r := recover(); r := nil {
         var ok bool
        err, ok = r.(error)
        if !ok {
           err = fmt.Errorf("%v", r) }
         err = errors.WithMessage(err, "recover")
      }
     if err := nilif e := tx.Rollback(); e != nil {
            err = errors.WithMessagef(err, "rollback %v", e)
         }
```

```
 return
      }
      err = errors.Wrap(tx.Commit(), "tx commit")
   }()
   return fn(ctx, tx)
}
sqlconn.go:
package dbx
import (
    "context"
   "database/sql"
   "github.com/jmoiron/sqlx"
)
type (
   Database interface {
      Begin() (Transaction, error)
      Ping() error
   }
   Transaction interface {
      Commit() error
      Rollback() error
      Get(dst interface{}, query string, args ...interface{}) error
      Select(dst interface{}, query string, args ...interface{}) error
      Exec(query string, args ...interface{}) (sql.Result, error)
      ExecContext(ctx context.Context, query string, args ...interface{}) (sql.Result, error)
      GetContext(ctx context.Context, dst interface{}, query string, args ...interface{}) error
      SelectContext(ctx context.Context, dst interface{}, query string, args ...interface{}) error
   }
\lambdatype DatabaseSQLX struct {
   *sqlx.DB
}
func (db *DatabaseSQLX) Begin() (Transaction, error) {
  tx, err := db. Beginx()
   return &Tx{Tx: tx}, err
}
type Tx struct {
   *sqlx.Tx
}
func (t *Tx) Commit() error {
```

```
 return t.Tx.Commit()
}
```

```
func (t *Tx) Rollback() error {
   return t.Tx.Rollback()
}
mysql.go
package dbx
import (
    "fmt"
   "github.com/jmoiron/sqlx"
   "github.com/pkg/errors"
\lambdaconst DefaultMySQLDSN = "%s:%s@tcp(%s:%d)/%s?charset=utf8&parseTime=true"
func ConnectMySQL(format string, data DSN) (err error) {
   dsn := fmt.Sprintf(format, data.User, data.Password, data.Host, data.Port, data.DBName)
   db, err := sqlx.Connect("mysql", dsn)
  if err := nil return errors.WithStack(err)
   }
   db.SetMaxIdleConns(5)
   db.SetMaxOpenConns(30)
   DB = &DatabaseSQLX{DB: db}
   return errors.WithStack(DB.Ping())
}
db.go
type DSN struct {
   Host string
   Port int
   User string
   Password string
   DBName string
}
trainsaction.go
func TestNewTransaction(t *testing.T) {
   ctx := context.Background()
   mockDB := &MockDB{}
   t.Run("success", func(t *testing.T) {
      defer resetTrans()
      assert.Equal(t, nil, NewTransaction(ctx, mockDB, func(ctx context.Context, tx Transaction)
error {
        return nil
      }))
      assert.Equal(t, false, rollback)
      assert.Equal(t, true, commit)
   })
   t.Run("return error", func(t *testing.T) {
      defer resetTrans()
      returnErr := errors.New("return error")
```

```
err := NewTransaction(ctx, mockDB, func(ctx context.Context, tx Transaction) error {
      return errors.WithStack(returnErr)
   })
   assert.Equal(t, true, rollback)
   assert.Equal(t, false, commit)
   assert.Equal(t, returnErr, errors.Cause(err))
 })
 t.Run("panic error", func(t *testing.T) {
   defer resetTrans()
   panicErr := errors.New("panic error")
  err := NewTransaction(ctx, mockDB, func(ctx context.Context, tx Transaction) error {
      panic(panicErr)
   })
   assert.Equal(t, true, rollback)
   assert.Equal(t, false, commit)
   assert.Equal(t, panicErr, errors.Cause(err))
 })
```
}